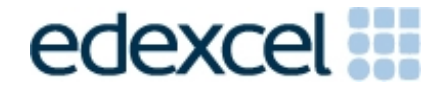

# Project 3 – Accompaniments

# Teaching Topic 1 – Simple Accompaniments

All types of music usually feature a melody part, a rhythm and some form of supporting harmony or accompaniment based on chords.

GarageBand for iOS allows you to select different types of accompaniments based on the chords you are using. These accompaniments take the vertical sounding chord and break it up into a linear horizontal accompaniment.

There are many ways to do this, but let us just look at three common forms :

- Arpeggios
- Broken chords
- The Alberti Bass

Here is a simple chord of C major using the notes C-E-G.

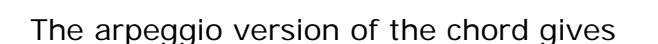

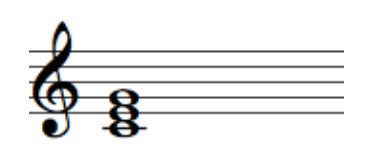

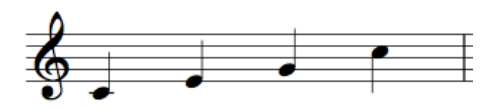

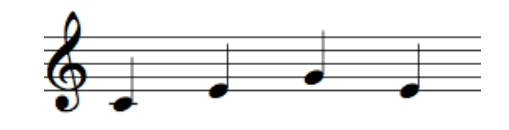

**PEARSON** 

The broken chord pattern gives this pattern

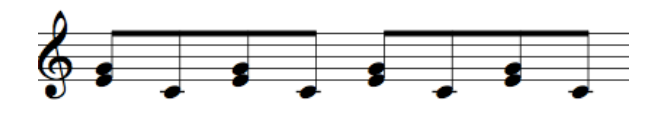

The Alberti pattern was invented by a Mr. Alberti in the Classical Era and has become a much loved accompaniment style from Mozart's day to the present ! This is the pattern used in our piano autoplay No 1 sample.

# Teaching Topic 2 – Chords

A chord is simply defined as the simultaneous sounding together of more than one note. That means a chord can have as little as two notes! Most chords have three notes and these are called **triads.** So a triad is a three note chord.

This chord has the **root** note (C), the third above the root note (E) and the fifth above the root note (G).

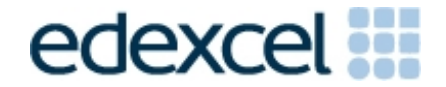

The **GarageBand for iOS** triads that you used in Project 1 all follow the same pattern as this. Here they are.

### **Triads**

Em-Am-Dm-G-C-F-Bb-Bdim

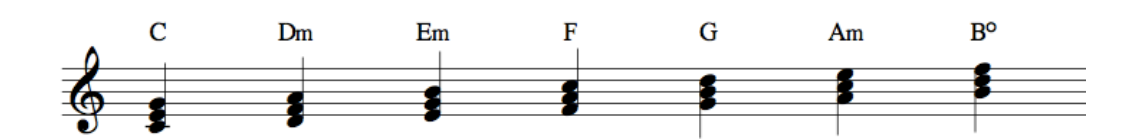

In addition to the major chords of G, C, F & Bb there are some minor chords too of Em- Am-Dm.

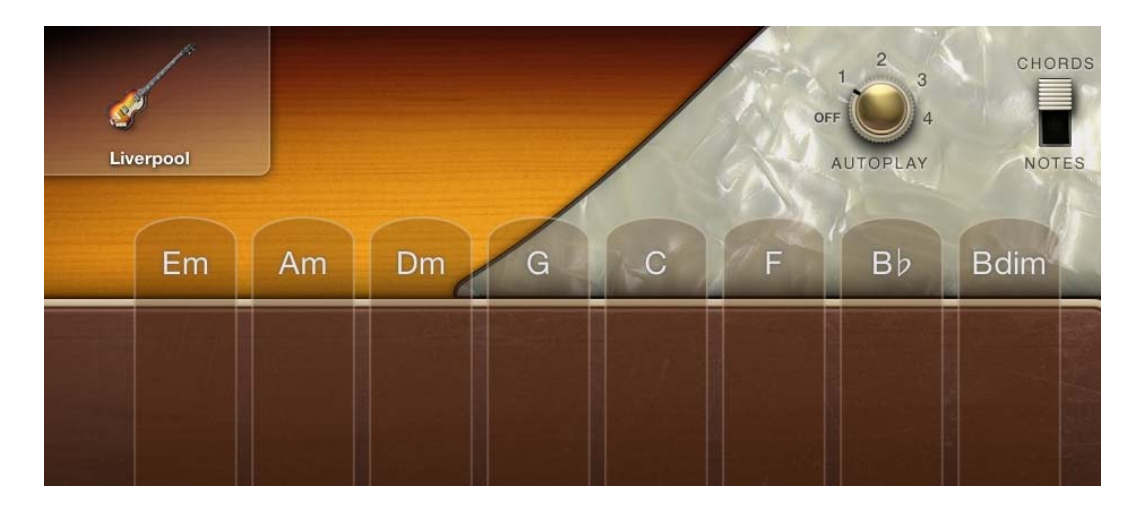

The main difference between major and minor chords is the sound quality. On a simple level the major chords sound bright and the minor chords sound solemn. This is due to the interval between the **root** note and the third of the chord. The major third interval, ie. C to E is part of the major chord, whilst a minor third of C to E flat is part of the minor chord.

Look now at the chords of C major and C minor to see the difference

# **C major and C minor**

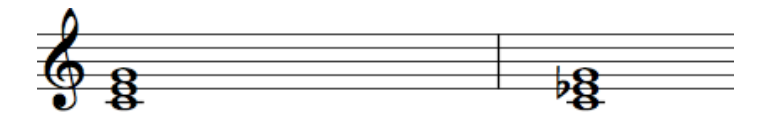

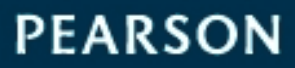

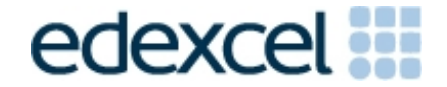

# Teaching Topic 3 – BASS lines

The bass line is an important element in any style of music. In simple terms, the bass will play the **root** note of the chord, e.g., C in a chord of c major. It is also possible make up more interesting patterns using notes form the chord. These have been arranged already on GarageBand for iOS for you to experiment with and use in your composition.

Here is one of the bass patterns found on Auto play.

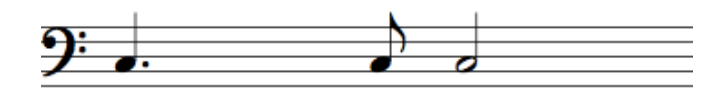

# Teaching Topic 4 – Rhythm Patterns

Rhythm is literally the 'heart beat' of the music. It is one of the most fundamental aspects of music- and is vital !

In simple terms, the rhythm patterns generated on GarageBand for iOS are based on a four beat (4/4 or common time) pattern. When these are repeated we call them loops. On GarageBand for iOS you can experiment with various patterns to your taste! We will look at more complicated patterns later.

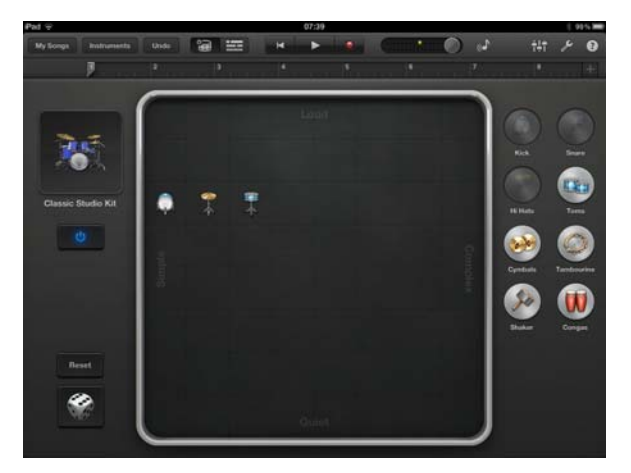

This is Smart drum screen for the above rhythm using Classic Studio drums.

There are eight patterns for each element placed ranged in order of rhythmic complexity.

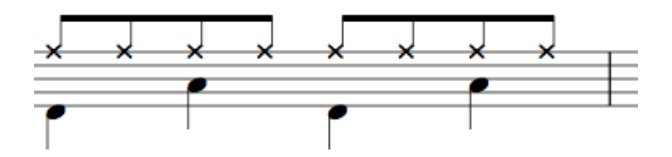

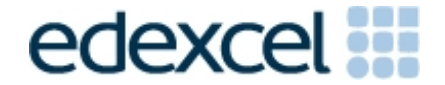

Teaching Topic 5 – The degree of the scale –C major and Pentatonic Scale in C

### **The degrees of the scale and the C major scale.**

The word scale comes from the latin 'scala' meaning a ladder. As you know, we can go up a ladder as well as down! A scale too, ascends and descends. Scales comprise eight notes covering one **octave** in pitch**.** 

Each of the eight pitches (or steps) is called a degree of the scale and has a special name. We use Roman Numerals for these degrees,ie. I, II, III, etc. The most important of these degrees are the **tonic** (on the first degree - I), the **subdominant** (fourth degree- IV) and the **dominant** (fifth degree- V). Here is the scale of C major with the degrees of the scale marked on.

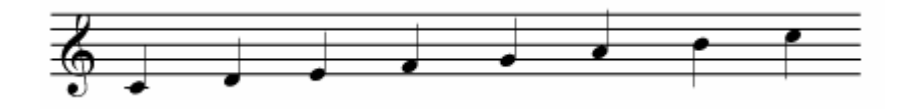

#### **The pentatonic scale in C.**

The pentatonic scale is made up of 5 notes. The prefix 'pent' means 5 as in pentagon, a 5 sided shape. In c major, the pentatonic notes are C,D,E, G and A.

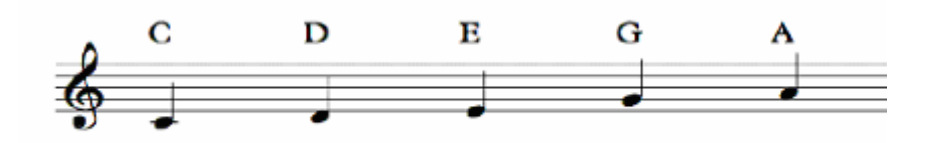

When you select this scale on GarageBand for iOS you will get this sequence of notes.

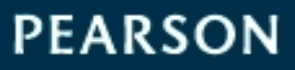

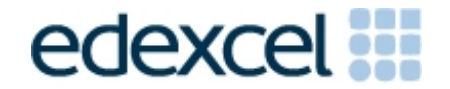

Teaching Topic 6 – More advanced chords (Bdim and seventh chords)

# **B diminished (Bdim)**

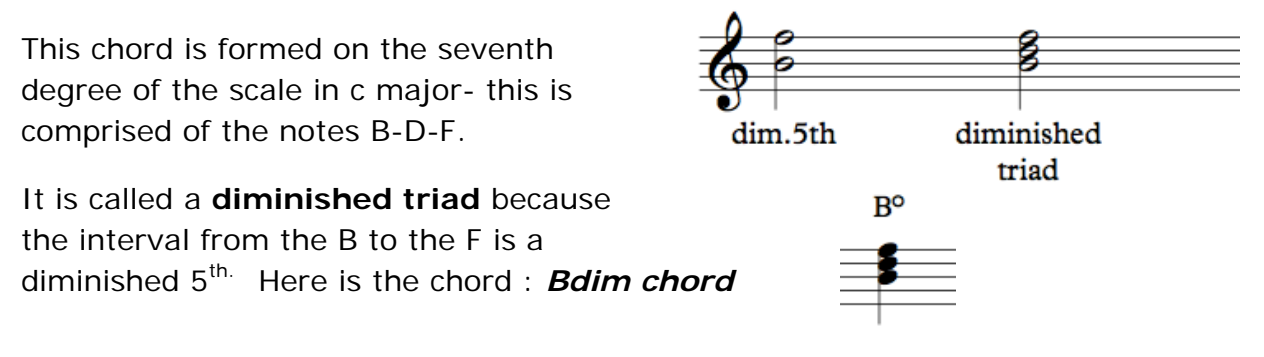

# **Seventh chords.**

In teaching topic 2 on chords, we learnt that a chord has a root, third and fifth.

Seventh chords simply add the minor seventh note to the chord, making for example, C into C7 and A minor into Am7. We will be using seventh chords in the topic on Jazz and Blues music later in the course, especially when we work with the 12 bar blues.

# **Added seventh chords**

Em7-Am7-Dm7-G7-C7-F7-Bb7

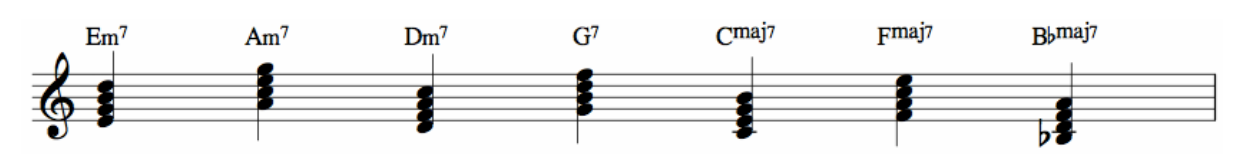

Teaching Topic 7 – More Scales (mixolydian and blues scale in C)

# **The mixolydian scale.**

The **mixolydian** scale is what is known as a **mode**. Modes were in existence long before major and minor scales came into being. However, they are still widely used today in much folk and popular musical idioms. There are seven modes, each with its own name and beginning on a different white note on the keyboard. C to C, D-D, E-E etc. There are no accidentals (or black notes on the keyboard). The mixolydian is the scale from G to G, using the notes

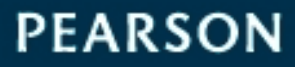

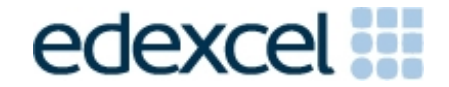

 $G - A - B - C - D - E - F - G$ 

### **mixolydian mode beginning on G**

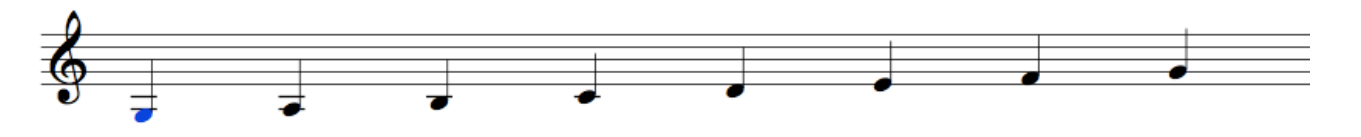

### **The Blues scale in C.**

The blues scale is made up of notes from the scale of C but with the 'blue' notes of the flattened  $3^{rd}$ ,  $5^{th}$  and  $7^{th}$ . There are various versions of the blues scale – some with just the flattened  $3<sup>rd</sup>$  and  $7<sup>th</sup>$  and some with all three blue notes. We will be using this scale on the project of Jazz and Blues music.

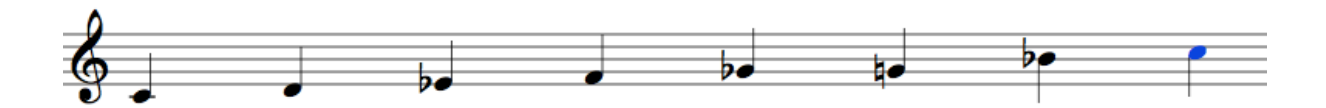